## **Search For a Referral**

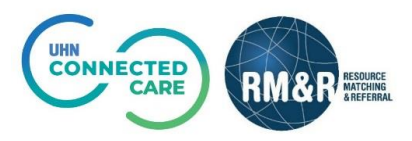

## **Instructions**

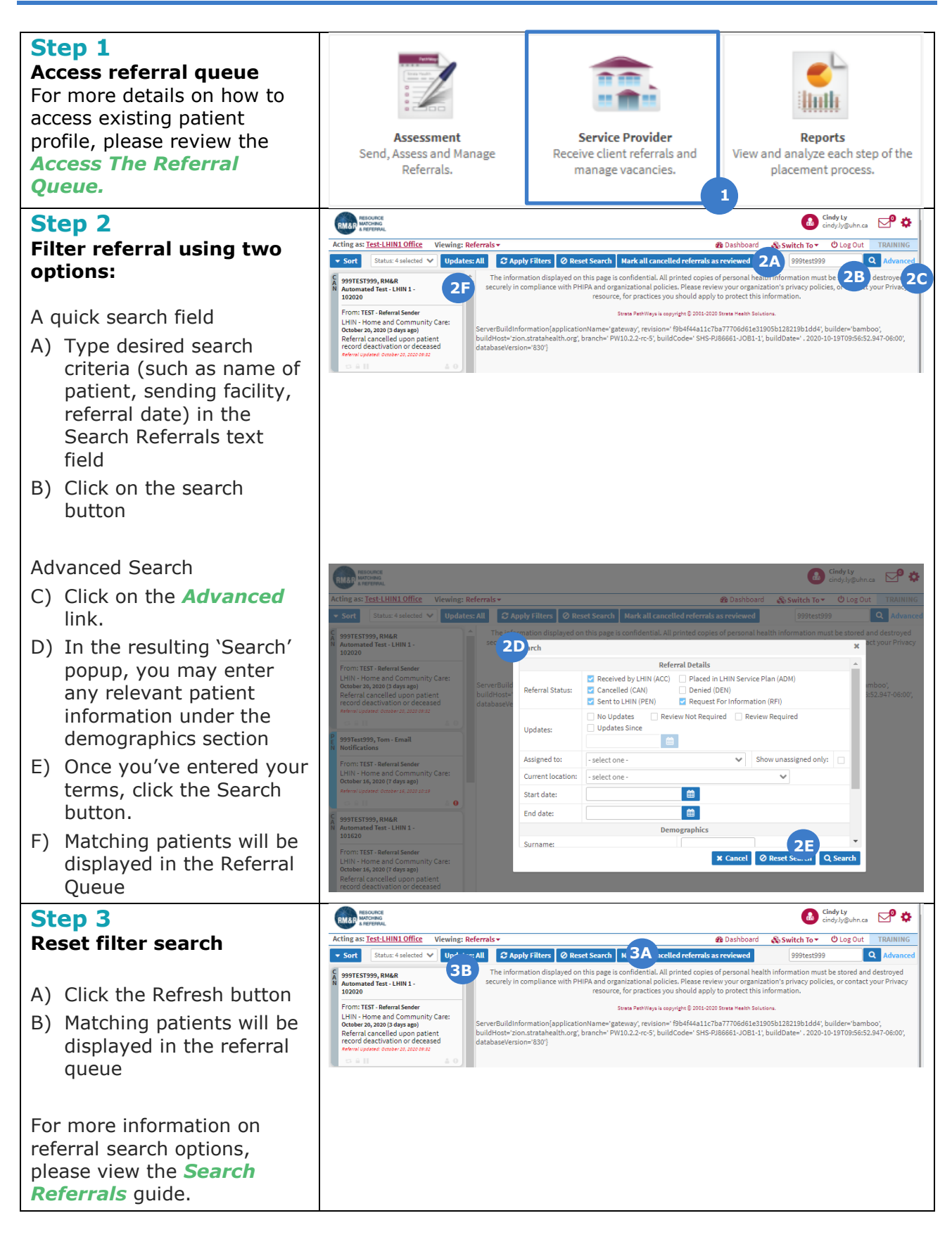